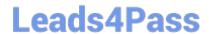

# 1Z0-448<sup>Q&As</sup>

Oracle Data Integrator 12c Essentials

## Pass Oracle 1Z0-448 Exam with 100% Guarantee

Free Download Real Questions & Answers PDF and VCE file from:

https://www.leads4pass.com/1z0-448.html

100% Passing Guarantee 100% Money Back Assurance

Following Questions and Answers are all new published by Oracle
Official Exam Center

- Instant Download After Purchase
- 100% Money Back Guarantee
- 365 Days Free Update
- 800,000+ Satisfied Customers

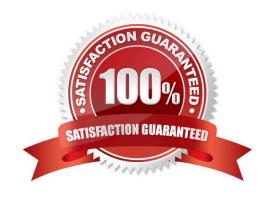

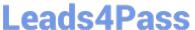

#### **QUESTION 1**

You are setting up the topology for an infrastructure with three different environments: Dev, QA, and Prod. How must you create Logical Schemas? (Choose the best answer.)

- A. Create one Logical Schema per Physical Schema.
- B. Create one Logical Schema per Physical Schema that stores the same type of data.
- C. Create one Logical Schema per Data Server.
- D. Create one Logical Schema per Context.

Correct Answer: D

(https://docs.oracle.com/middleware/1213/odi/develop/setup\_topology.htm#ODIDG174)

#### **QUESTION 2**

Identify two benefits that are unique to ODI JEE Agents. (Choose two.)

- A. high availability
- B. minimal footprint
- C. access to WebLogic connection pools
- D. management in Enterprise Manager Cloud Control

Correct Answer: AD

(http://www.ateam-oracle.com/odi-agents-standalone-jee-and-colocated/)

#### **QUESTION 3**

Identify two correct Restart values for parallel steps in load plans. (Choose two.)

- A. Restart from new session.
- B. Restart from failure.
- C. Restart from failed children.
- D. Restart all children.

Correct Answer: CD

(https://docs.oracle.com/middleware/1212/odi/ODIDG/loadplans.htm#ODIDG1409)

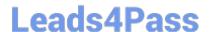

### https://www.leads4pass.com/1z0-448.html

2024 Latest leads4pass 1Z0-448 PDF and VCE dumps Download

#### **QUESTION 4**

A Mapping that uses CDC does not load any source data and you want to check the SNP\_CDC\_SET table to find out the current window ID.

In which database schema must you look to find this table? (Choose the best answer.)

- A. the schema hosting the Work repository
- B. the schema hosting the Work schema of the default schema defined for your source data server
- C. the schema hosting the Staging Area
- D. SYS

Correct Answer: B

(http://www.ateam-oracle.com/understanding-the-odi-jkms-and-how-they-work-with- oracle-goldengate/)

#### **QUESTION 5**

Which statement is correct about all expressions in a Mapping? (Choose the best answer.)

- A. It is possible to set the execution location on source, staging area, or target.
- B. All transformations are executed on the staging area.
- C. Only the source and target servers can be used to execute expressions.
- D. All expressions are executed on the source area.

Correct Answer: A

(http://docs.oracle.com/cd/E21764\_01/integrate.1111/e12643/interfaces.htm#ODIDG1040)

Latest 1Z0-448 Dumps

1Z0-448 PDF Dumps

<u>1Z0-448 VCE Dumps</u>